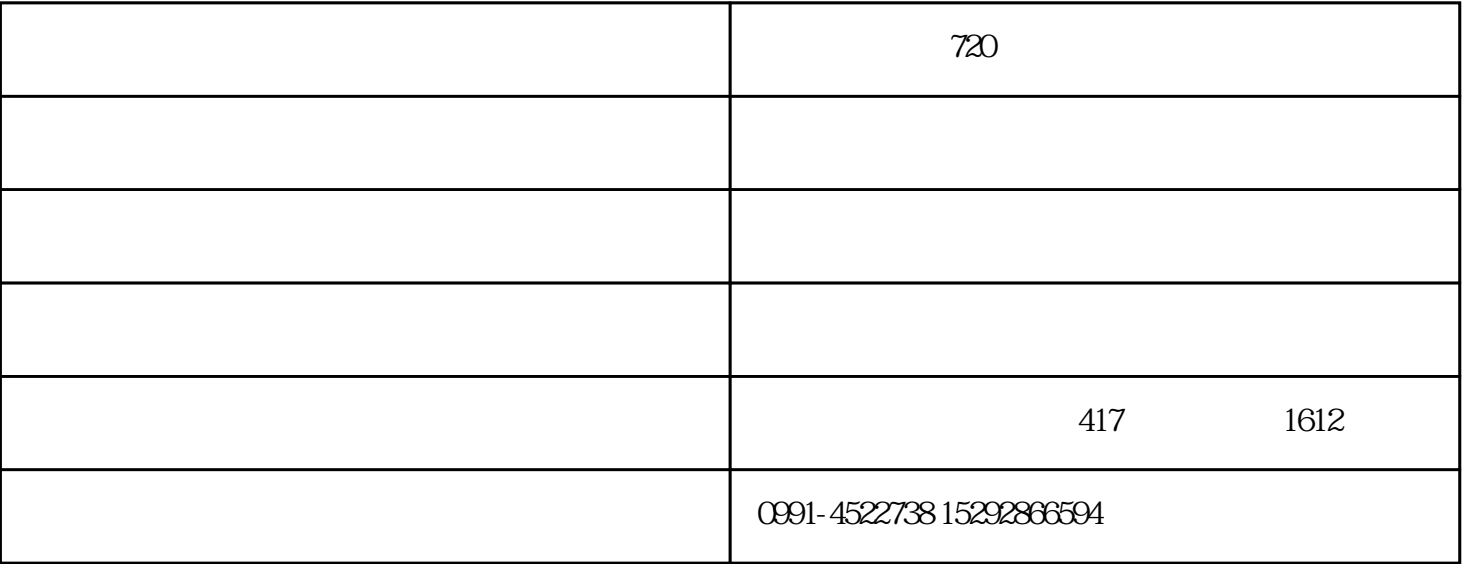

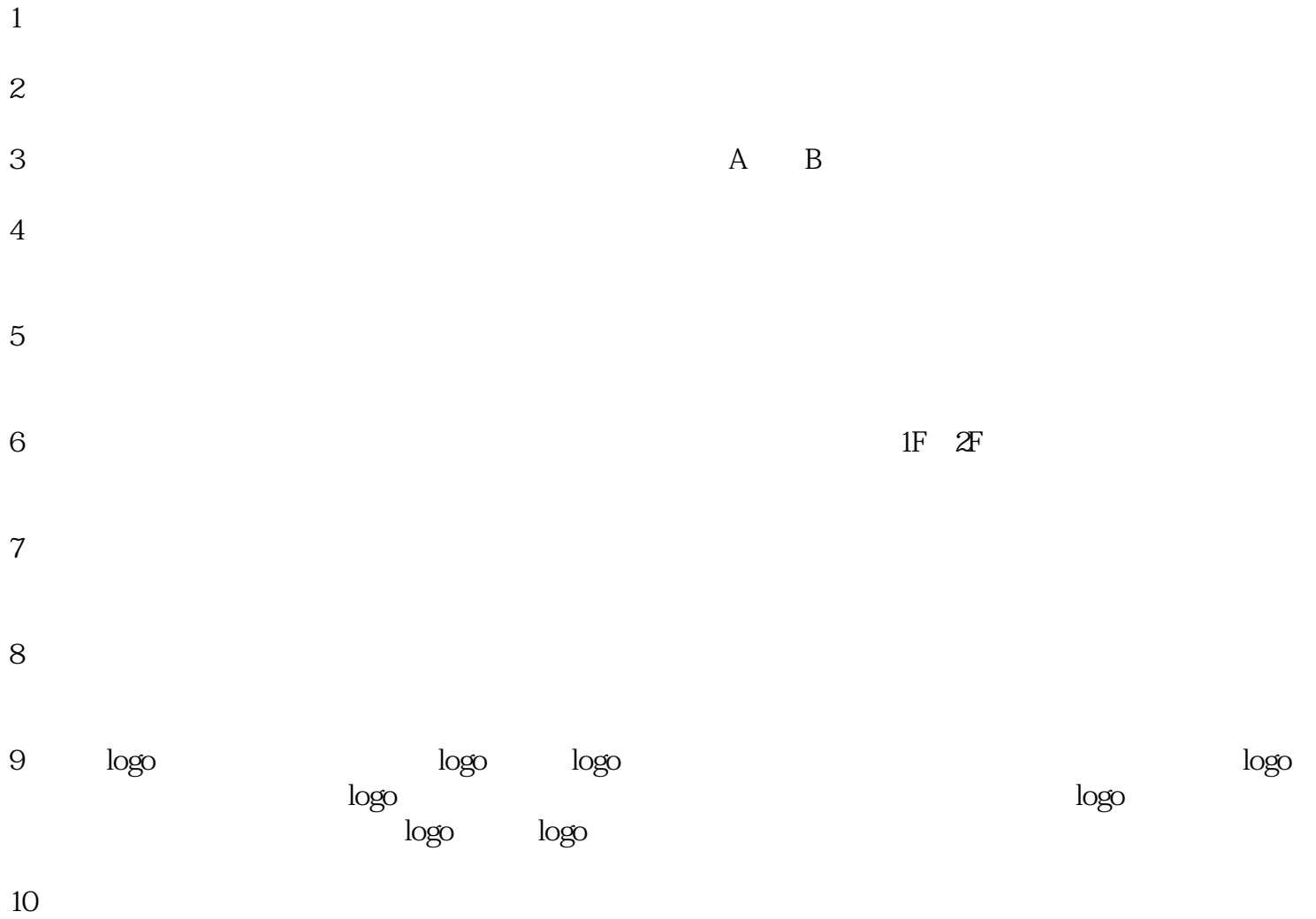

 $\sim$  2,  $\sim$  $3 \sim$ 4 and  $\frac{4}{3}$  +  $+$ <br>5  $+$  and  $7$ 8、360物体:场景内可添加热点,点击弹出360物体。见场景8,360物体。  $9<sub>9</sub>$ 10 SWF  $\begin{array}{c} 11 \\ 0 \end{array}$